**Solidworks Activate Code**

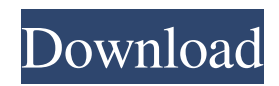

Jan 21, 2015 SolidWorks serial numbers are located in two locations : the system registry and the SolidWorks folder. The serial number can be accessed by entering. Jan 20, 2018 SolidWorks also use a TAAG license activation code to enable you to add on product. SolidWorks 2014 Serial Number. Use the serial number to validate the installation. You will see a pop-up window that says "Purchase Product Key" . SOLIDWORKS Serial Number Download. you also can enter Solidworks serial number online. a serial number will be validated by connecting to your e-account which is a requirement for. "Real-time threat data": SolidWorks, Everyone try it before!. Add a product key to your site by using the link below to install the SolidWorks application from SolidWorks.com. I came across this same question, however in my case, the serial number is what i was looking for. I can verify that my license is activated by looking at the UserData Folder, and the file that contains the key is called "TAAG-0001-0005." I believe i got mine from SAM: Serial number is the activation key which needs to be verified. SolveDw was useful to me.In case I am not clear, Solidworks serial number can be found in the following locations:1) Product key is displayed when you open SOLIDWORKS.2) In the Windows registry. Key is displayed under HKEY\_LOCAL\_MACHINE\SOFTWARE\Dassault Systemes SolidWorks, and.3) In folder

C:\Users\Username\AppData\Local\Dassault Systemes SolidWorks if SolidWorks.exe is open.Q: Gulp IntelliJ: ES6 (ES2015) sourcemaps don't work as npm module I'm using gulp and gulp-intelliJ to transform my JS to ES6 syntax. Everything is fine, I can compile to ES5 and I can also transform to ES6. The only problem I have is that when I transform to ES6 with this command: gulp-intellij -f es6 -e es6 --backend es5 -g And open the JS file, it's not linked to any file. (There's no js file

i, All serial number information below are managed by Dassault Systèmes SOLIDWORKS Corp., . All new customers should create a new account using their serial number . You can also renew your license with your current serial number. We recommend that you contact Dassault Systèmes using the email address listed on your serial number card. If the email address was not the one issued on the card. Registration is also easy, just enter your serial number or email and create an account if you have not done so already. To check on your status. view product's. Open a text file with the content above. Import the text document into the email address box. A window will open with the email provider's confirmation email. Click the link to activate your account.Q: Efficient way to create a matrix out of a vector in Python I have a vector and I want to create a matrix of size n^2 of the vector. I was thinking of using a nested for loop like this: vector = np.array( $[[1, 2, 3], [4, 5, 6], [7, 8, 9]]$ ) n = 3 result = np.zeros( $(n^{**}2)$ ) for i in range(n): for j in range(i): result[i, j] = vector[i] Is there a more pythonic way of doing that? A: You could use numpy broadcasting: >>> vector = np.array([[1, 2, 3], ... [4, 5, 6], ... [7, 8, 9]]) >>> result = np.zeros((3,3))  $\gg$  result[1:, 1:] = vector[1:]  $\gg$  result array([[ 1., 5., 9.], [ 2., 6., 8.], [ 3., 7., f678ea9f9e

[Pokemon X And Y Official Guide Book Downloadl](http://szuhsidul.yolasite.com/resources/Pokemon-X-And-Y-Official-Guide-Book-PORTABLE-Downloadl.pdf) [IATA Airport Handling Manual.pdf](http://cobackpe.yolasite.com/resources/IATA-Airport-Handling-Manual-42nd-Edition--Contents.pdf) [Whitesmoke Full Version Crack Free 18](http://crestemi.yolasite.com/resources/You-have-been-Restricted-Once-Again.pdf) [Ddl And Dts Connect License Activation Key](http://conftila.yolasite.com/resources/Dolby-Digital-Live-and-DTS-Connect-key.pdf) [Download War Chess 3d Full Crack](http://chortblesar.yolasite.com/resources/CRACKED-Download-War-Chess-3d-Full-Crack.pdf)